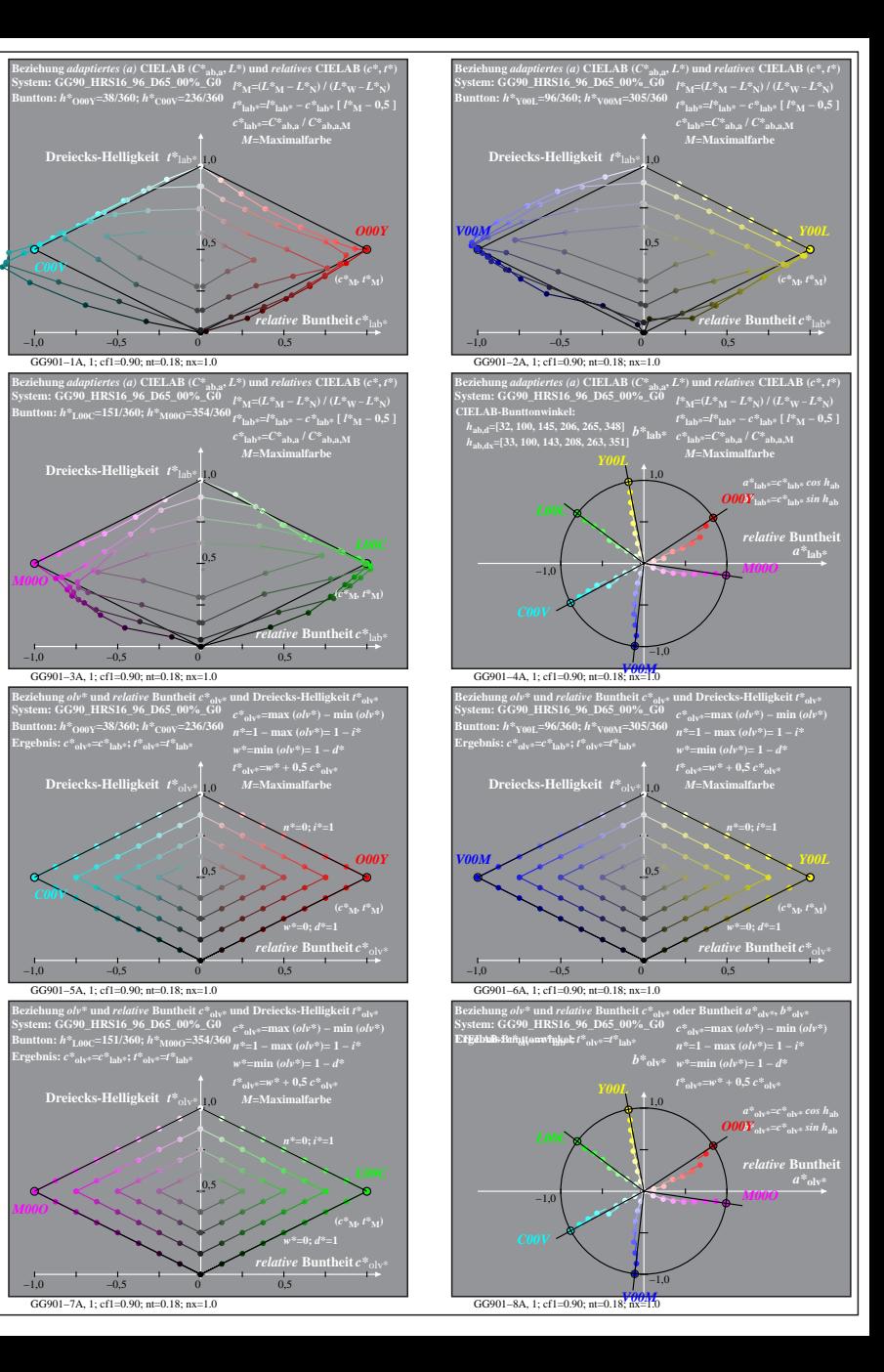

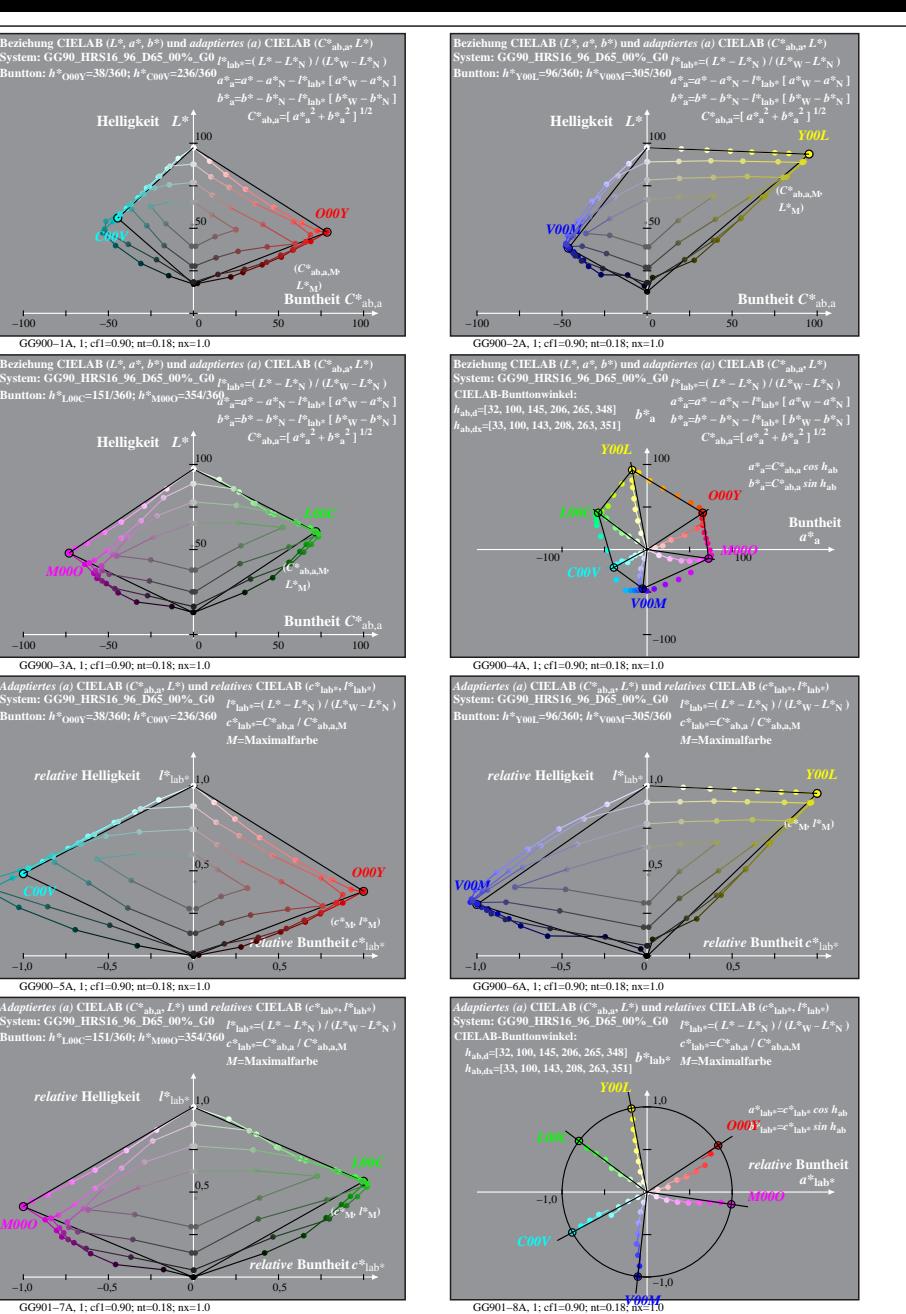

**System: GG90\_HRS16\_96\_D65\_00%\_G0 Buntton:** *h\****O00Y=38/360;** *h\****C00V=236/360**

*C00V*

**System: GG90\_HRS16\_96\_D65\_00%\_G0 Buntton:** *h\****L00C=151/360;** *h\****M00O=354/360**

GG900−3A, 1; cf1=0.90; nt=0.18; nx=1.0

**System: GG90\_HRS16\_96\_D65\_00%\_G0 Buntton:** *h\****O00Y=38/360;** *h\****C00V=236/360**

*relative* **Helligkeit**  $I^*$ 

*C00V*

*M00O*

GG900−5A, 1; cf1=0.90; nt=0.18; nx=1.0

**System: GG90\_HRS16\_96\_D65\_00%\_G0 Buntton:** *h\****L00C=151/360;** *h\****M00O=354/360**

1,0 *relative* **Helligkeit** *l\**lab\*

0,5

50

50

GG900−7A: Messung: GG90\_HRS16\_96\_D65\_00%\_G0\_LUT.DAT, 243 Farben, 090115, Separation olv\*, adaptiert GG901−7A, 1; cf1=0.90; nt=0.18; nx=1.0